# Introduction to Concurrent Programming

**Lesson 1** of TDA384/DIT391

Principles of Concurrent Programming

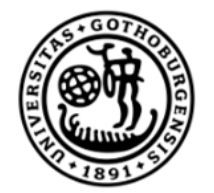

**UNIVERSITY OF GOTHENBURG** 

Nir Piterman and Gerardo Schneider

Chalmers University of Technology | University of Gothenburg

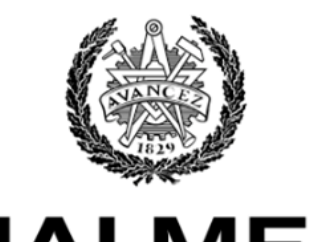

**HALMERS** UNIVERSITY OF TECHNOLOGY

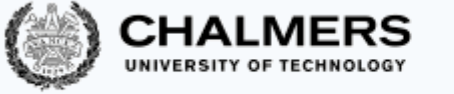

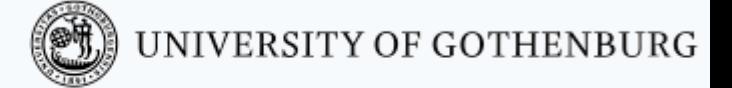

### Today's menu

- A motivating example
- Why concurrency?
- Basic terminology and abstractions
- Java threads
- Traces

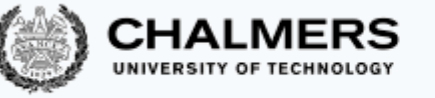

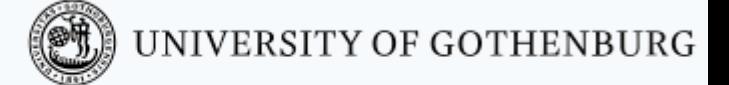

2

# A Motivating Example

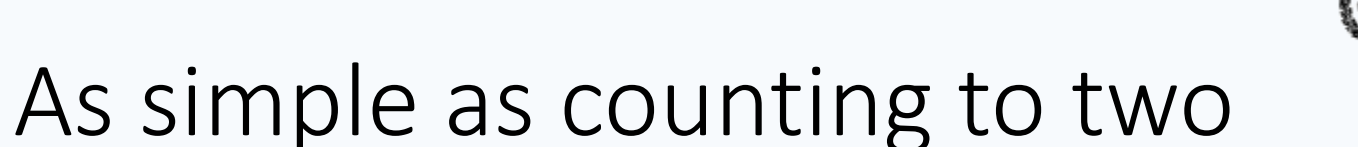

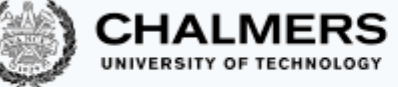

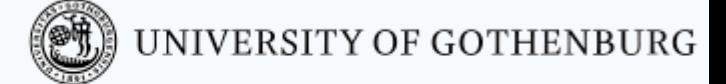

We illustrate the **challenges** introduced by concurrent programming on a simple example: a counter modeled by a Java class

- First, we write a traditional, sequential version
- Then, we introduce concurrency and…run into **trouble**!

### Sequential counter

}

```
public class Counter {
  private int counter = 0;
```

```
// increment counter by one
public void run() {
   int cnt = counter; 
   counter = cnt + 1;
}
```

```
// current value of counter
public int counter() {
   return counter;
}
```

```
public class SequentialCount {
 public static
 void main(String[] args) {
      Counter counter = new Counter();
      counter.run(); // increment once
      counter.run(); // increment 
twice
      // print final value of counter
      System.out.println(
          counter.counter());
  }
```
– What is printed by running: java SequentialCount?

}

– May the printed value change in different reruns?

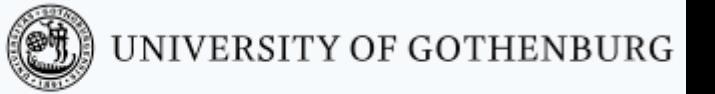

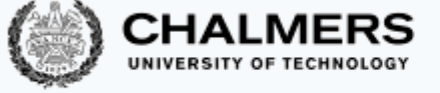

#### Modeling sequential computation

```
public void run() {
   int cnt = counter;
6
  counter = cnt + 1;\mathbf{7}8
 }
```

```
counter.run(); // first call: steps 1-3
counter.run(); // second call: steps 4-6
```
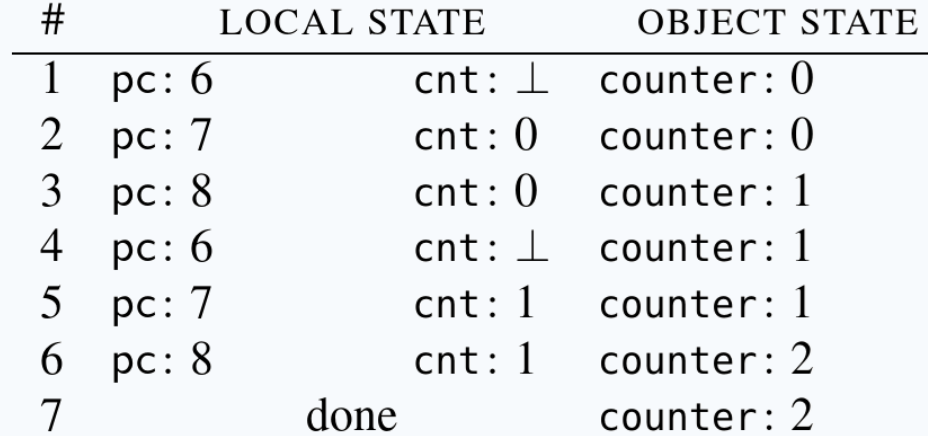

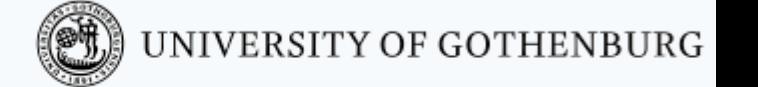

**CHALMERS** UNIVERSITY OF TECHN

6

#### Adding concurrency

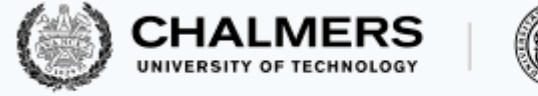

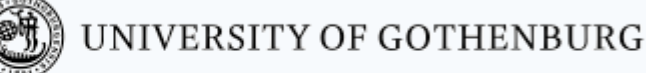

7

Now, we revisit the example by introducing concurrency:

Each of the two calls to method run can be executed in parallel

- In Java, this is achieved by using threads
- Do not worry about the details of the syntax for now, we will explain it later

The idea is just that:

- $-$  There are two independent execution units (threads) t and u
- $-$  Each execution unit executes run on the same counter object
- $-$  We have no control over the order of execution of  $t$  and  $u$

#### Concurrent counter

```
public class CCounter
    extends Counter
    implements Runnable
```
 $\left\{ \right.$ 

}

```
// threads
// will execute
// run()
```

```
public class ConcurrentCount {
  public static void main(String[] args) {
     CCounter counter = new CCounter();
     // threads t and u, sharing counter
     Thread t = new Thread(counter);
     Thread u = new Thread(counter);
     t.start(); // increment once
     u.start(); // increment twice
     try { // wait for t and u to terminate
       t.\overline{\text{join}}(); u.\overline{\text{join}}();
     } catch (InterruptedException e) {
       System.out.println("Interrupted!");
     } // print final value of counter
     System.out.println(counter.counter());
} }
```
- What is printed by running: java ConcurrentCount?
- May the printed value change in different reruns?

#### What?!

2

2

...

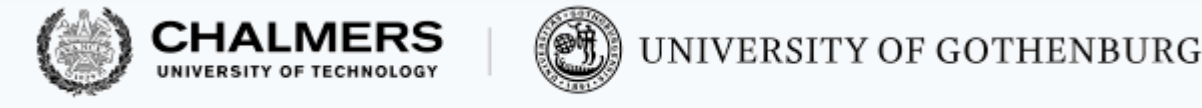

```
$ javac Counter.java CCounter.java ConcurrentCount.java
$ java ConcurrentCount.java
2
```

```
$ java ConcurrentCount.java
```

```
java ConcurrentCount.java
\overline{1}
```

```
$ java ConcurrentCount.java
```
The concurrent version of counter occasionally prints 1 instead of the expected 2

• It seems to do so unpredictably

#### Welcome to concurrent programming!

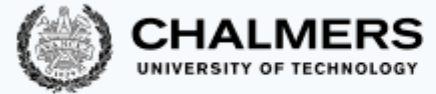

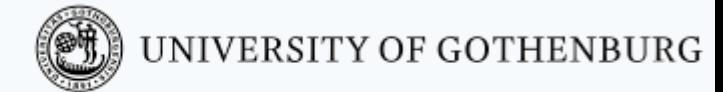

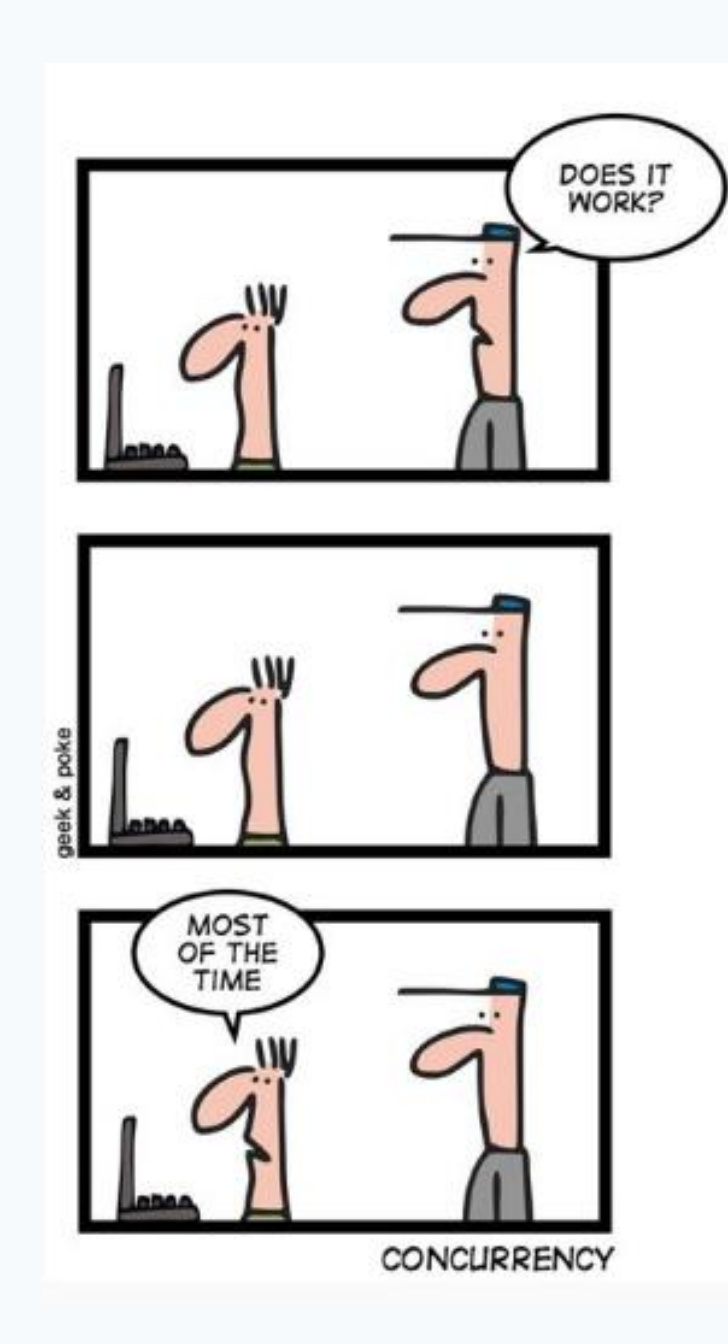

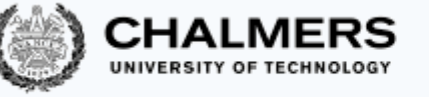

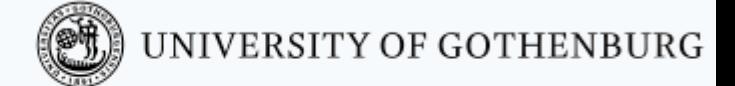

# Why concurrency?

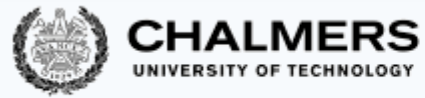

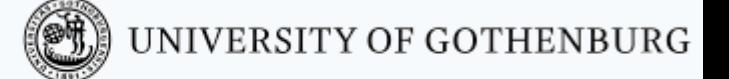

## Reasons for using concurrency

Why do we need concurrent programming in the first place?

- **Abstraction:**
	- Separating different tasks, without worrying about when to execute them (Ex: download files from two different websites)
- **Responsiveness:**
	- Providing a responsive user interface, with different tasks executing independently (Ex: browse the slides while downloading your email)
- **Performance:**
	- Splitting complex tasks in multiple units, and assign each unit to a different processor (Ex: compute all prime numbers up to 1 billion)

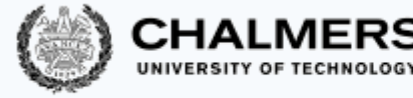

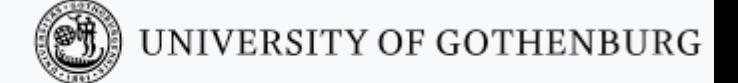

# Principles of concurrent programming vs. Principer för parallell programmering

## Huh?

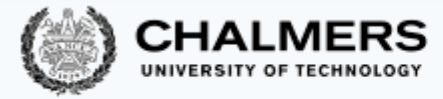

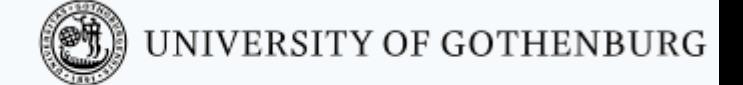

We will mostly use concurrency and parallelism as synonyms

However, they refer to similar but different concepts:

- Concurrency**:** nondeterministic composition of independently executing units (logical parallelism)
- Parallelism**:** efficient execution of fractions of a complex task on multiple processing units (physical parallelism)
- You can have concurrency without physical parallelism: operating systems running on single-processor single-core systems
- Parallelism is mainly about speeding up computations by taking advantage of redundant hardware

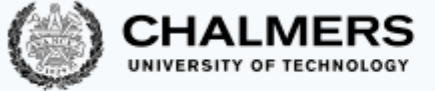

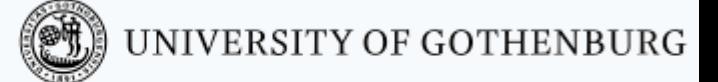

#### Ideal situation

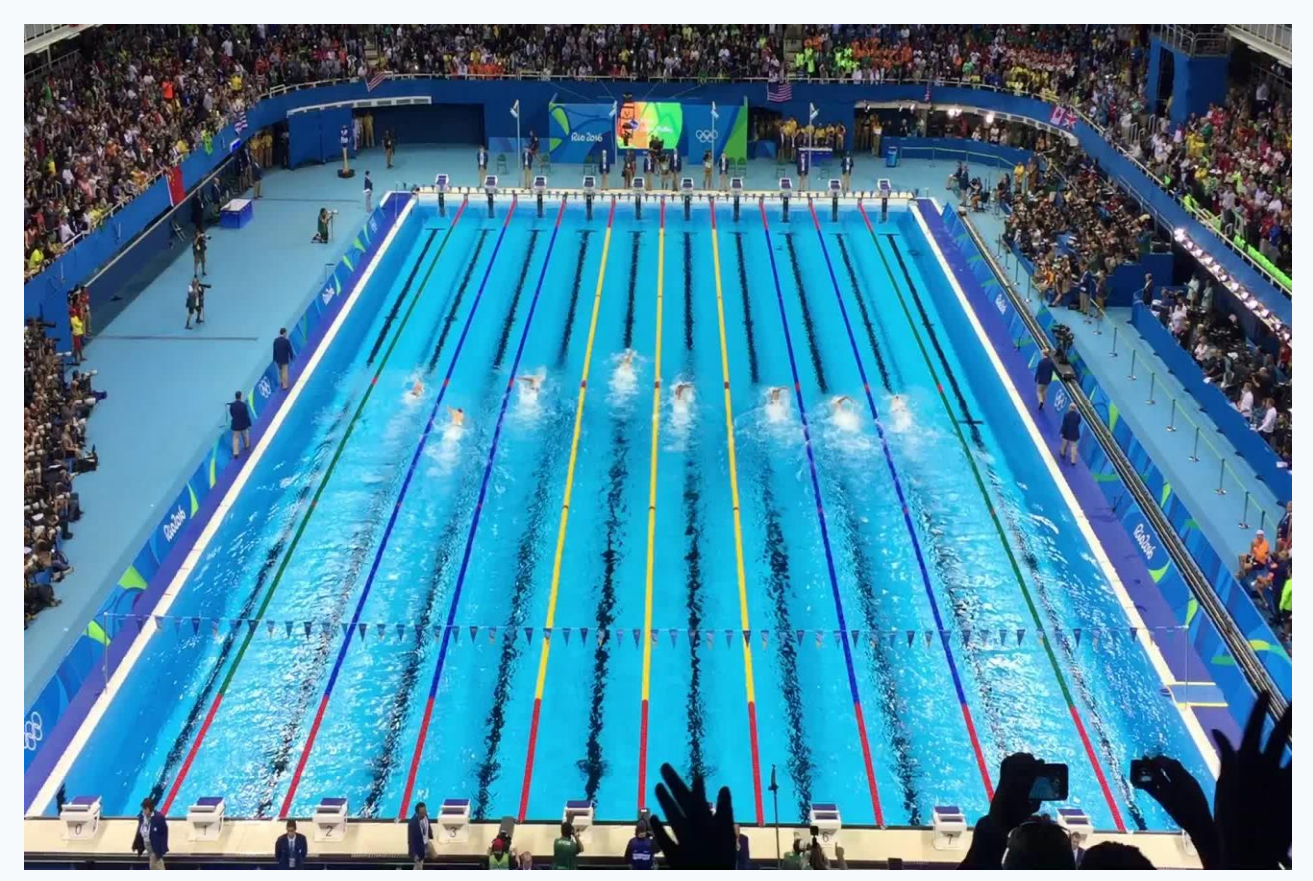

Photo: Summer Olympics 2016, Sander van Ginkel.

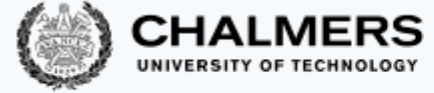

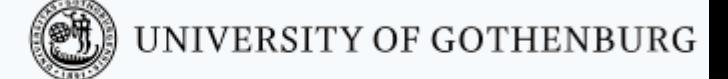

#### More common situation

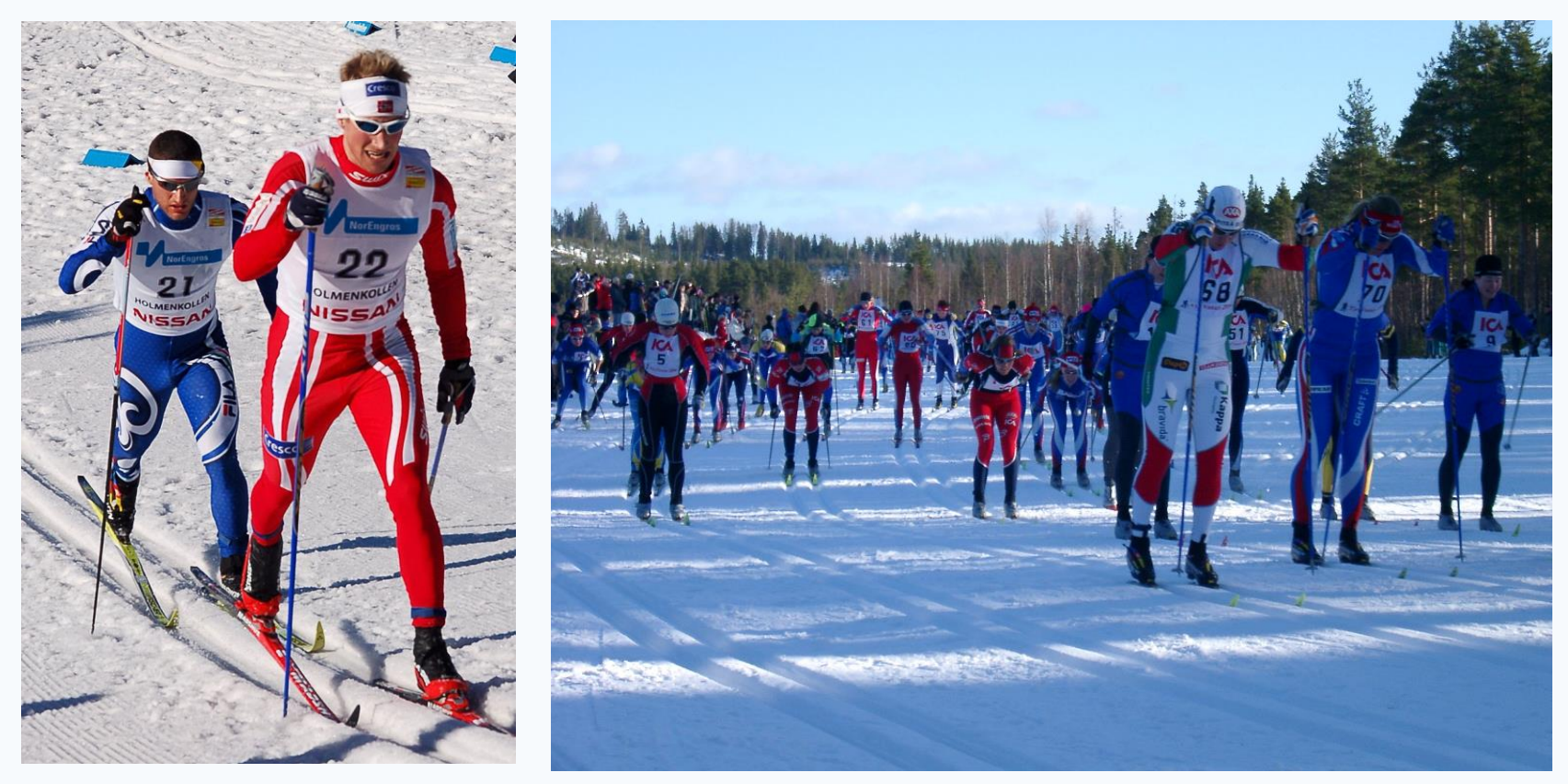

Photos: World Cup Nordic '07, Tomoyoshi Noguchi – Vasaloppet '06, Steven Hale.

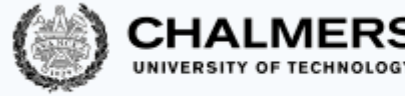

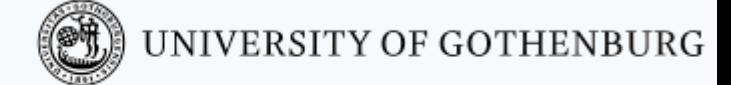

#### Real world situation

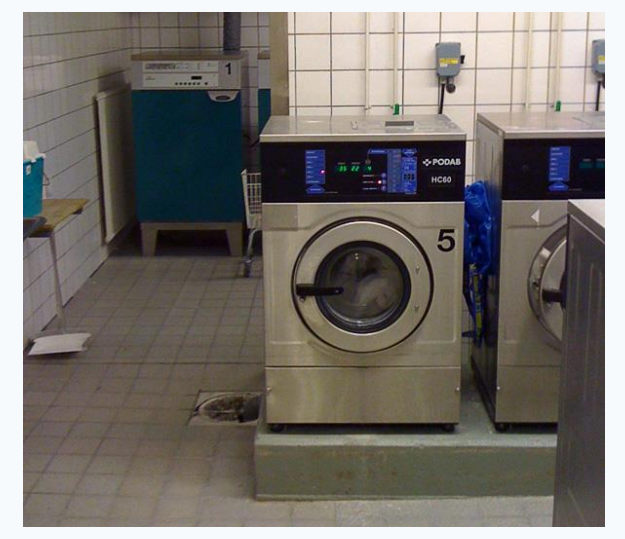

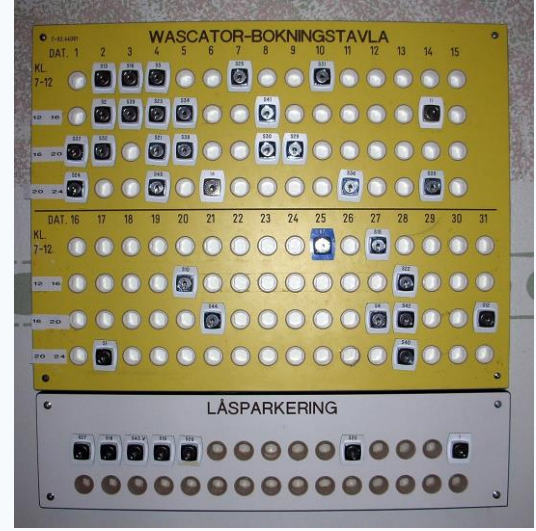

Photo: Daniel Mott 2009 Photo: Wolfgangus Mozart 2010

#### **Challenges**:

– *Concurrency:* Everyone gets to do their laundry (**fairness**)

Machines are operated by at most one user (**mutual exclusion**)

– *Parallelism:* Distribute load evenly over machines/rooms (**load balancing**)

**Solutions**: schedules, locks, signs/indicators…

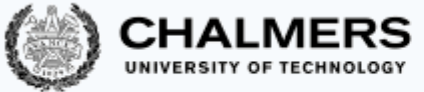

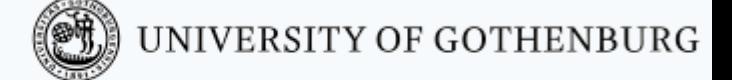

## Moore's law and its end (?)

The spectacular advance of computing in the last 60+ years has been driven by Moore's law (1965)

1975: The density of transistors in integrated circuits

doubles approximately every 2 years

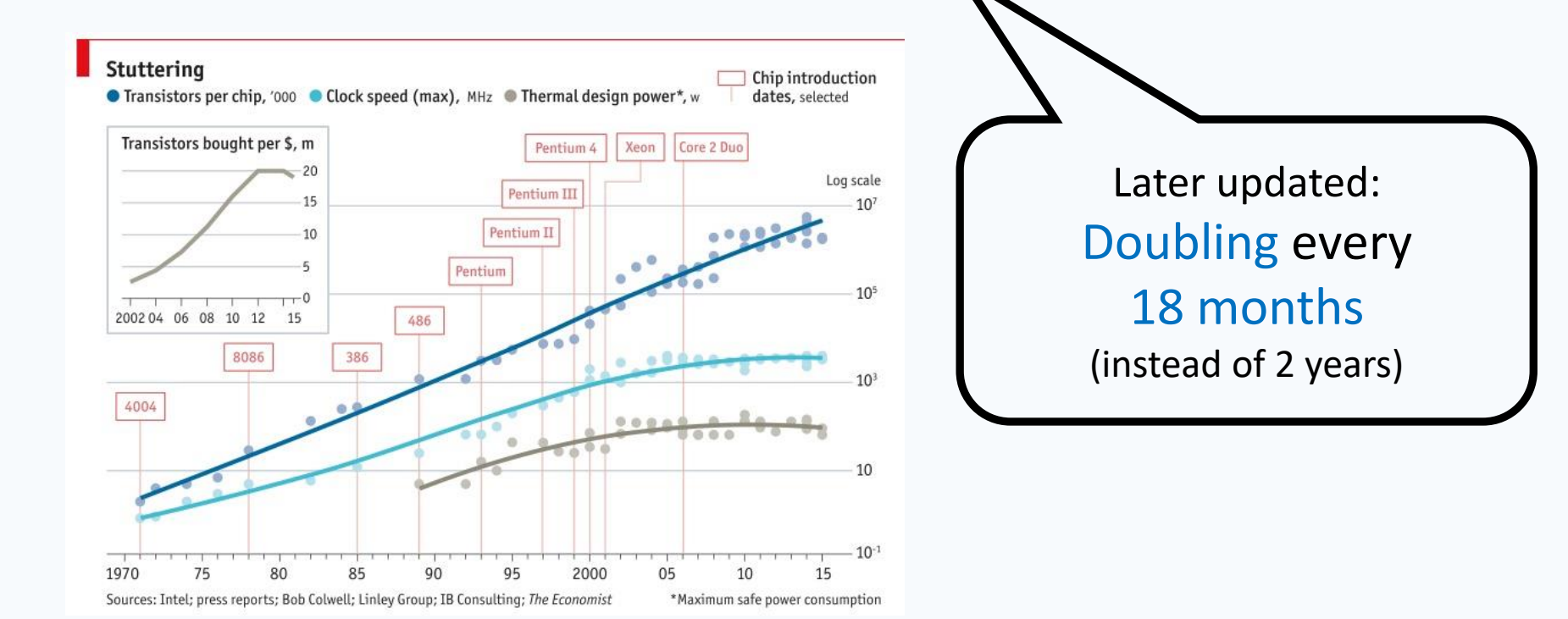

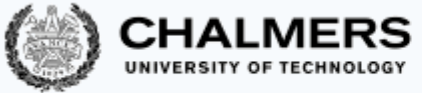

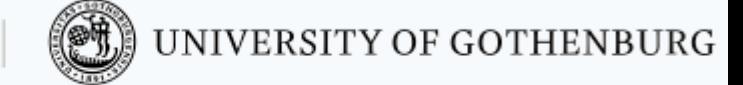

### Moore's Law in January 2017

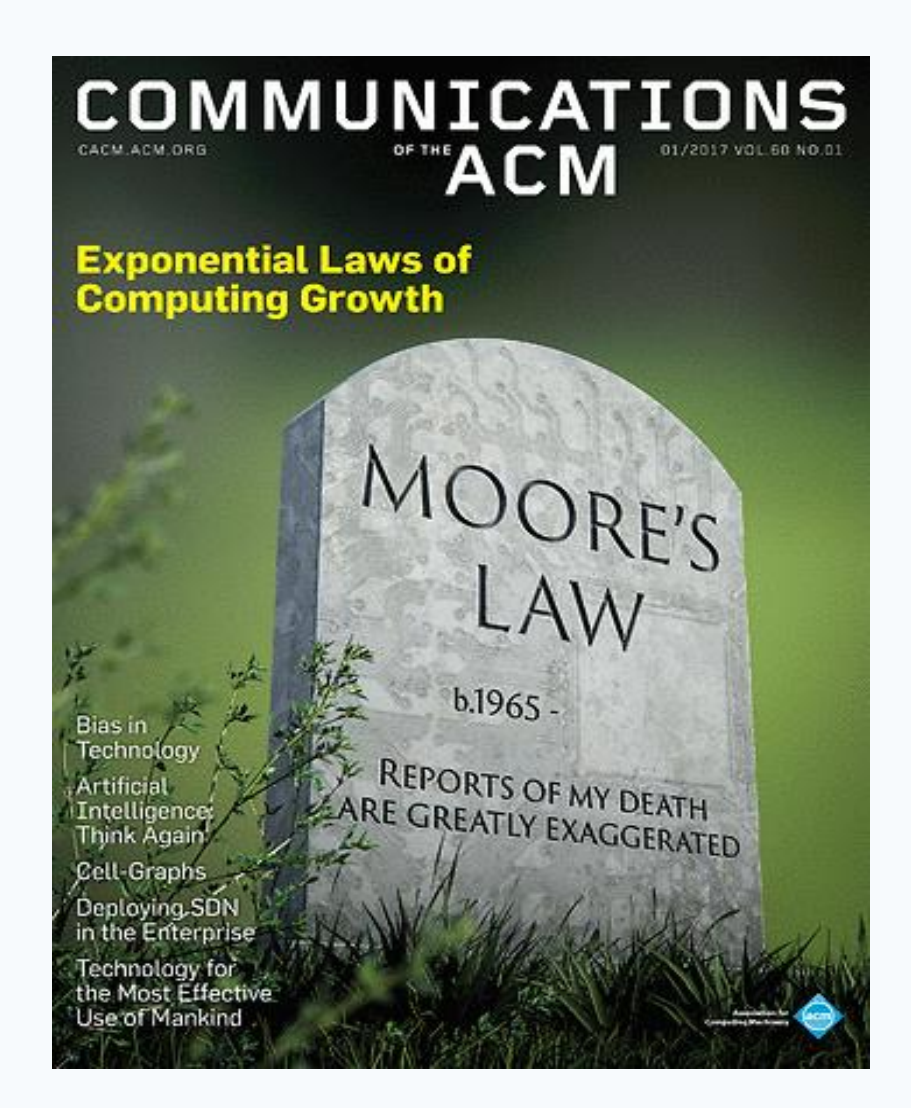

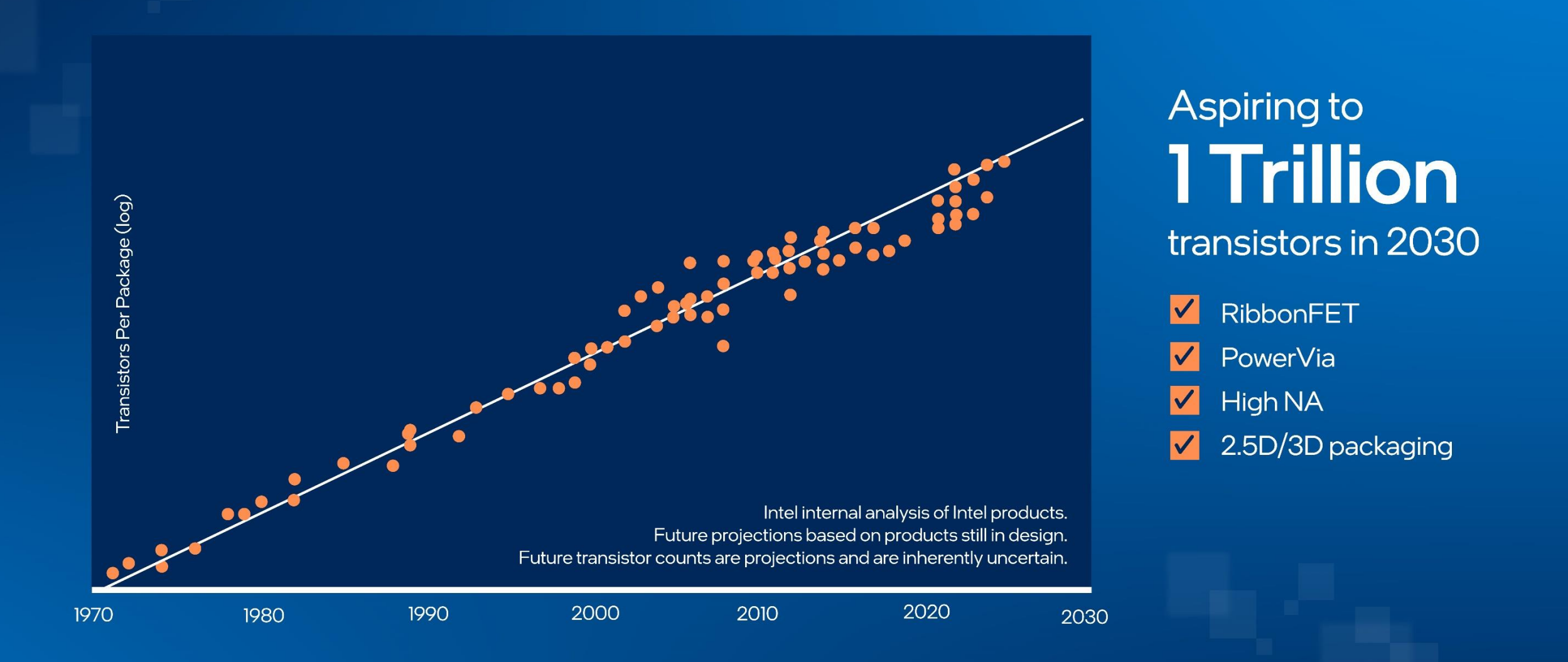

**intel** 

#### AND CHAINFRS ARR DUTIENBURG

#### Opinion

- February 16, 2022
- Download a PDF version of this editorial
- Contact Intel PR

#### **More Manufacturing News**

**Executive Summary** 

- Intel has a rich history of foundational process innovations in pursuit of Moore's Law.
- Advanced packaging gives architects and designers new tools in their pursuit of Moore's Law.
- Intel has a full pipeline of research that gives us the confidence of maintaining Moore's Law.
- All considered, numerous options are available to designers and architects in their continued mission to deliver Moore's Law

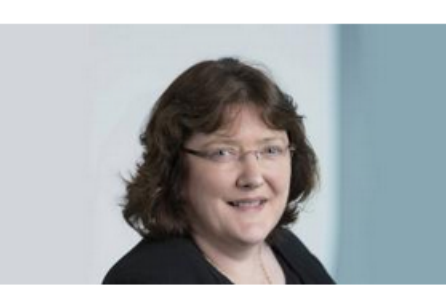

#### By Dr. Ann Kelleher

Executive Vice President and General Manager of Technology Development

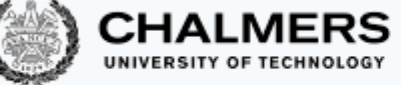

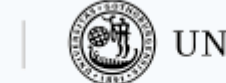

#### UNIVERSITY OF GOTHENBURG

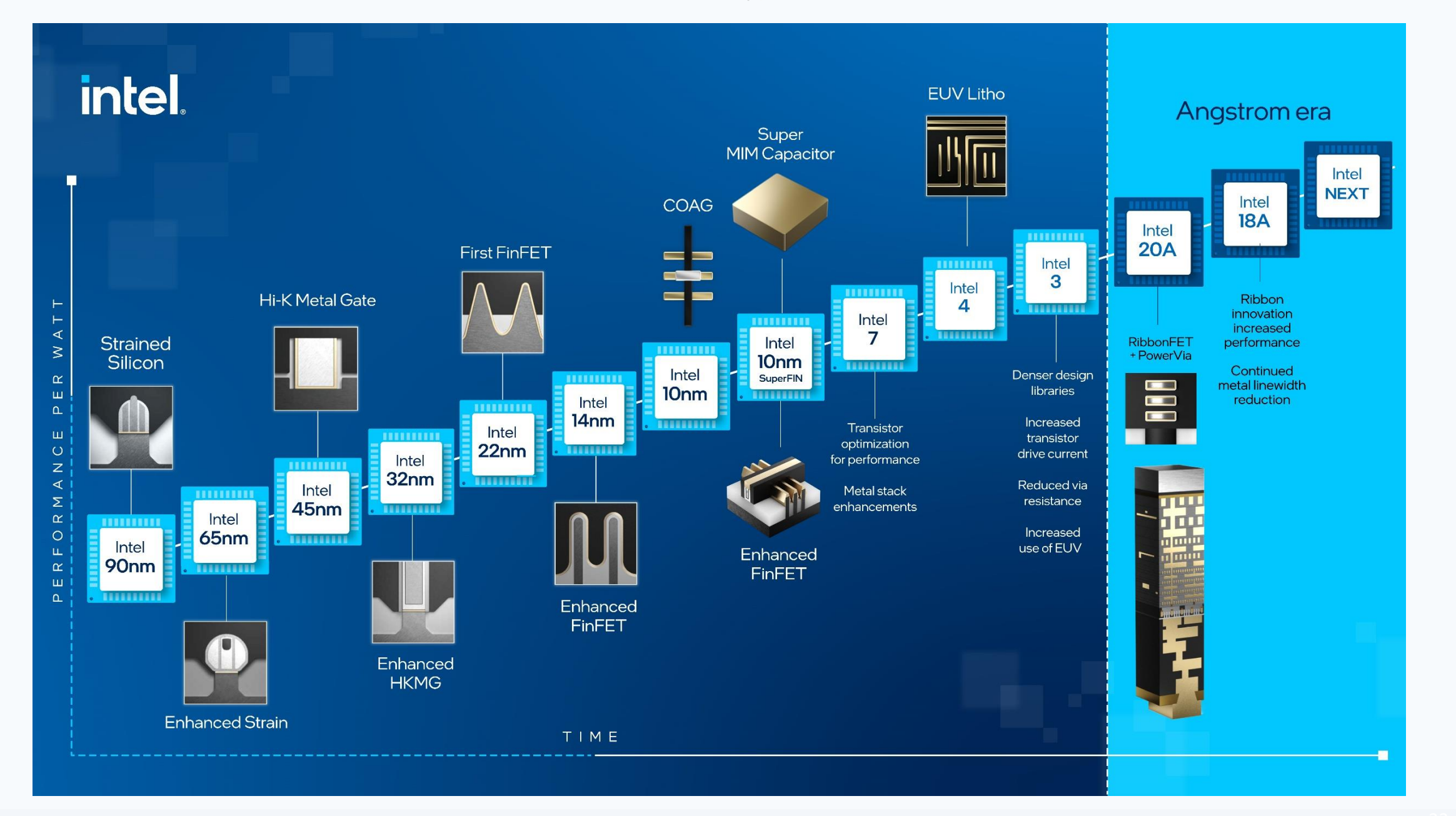

### Concurrency everywhere

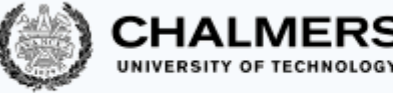

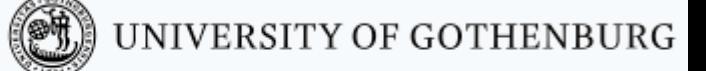

Physical restrictions force to change from increasing processing speed to having multiple processing having a major impact on the practice of programming:

- **Before:** CPU speed increases without significant architectural changes
	- Concurrent programming was a niche skill (for operating systems, databases, highperformance computing)
	- Program as usual and wait for your program to run faster
- **Now:** CPU speed remains the same, but number of cores increases
	- Concurrent programming is pervasive
	- Program with concurrency in mind, otherwise your programs remain slow

Very different systems all require concurrent programming:

– desktop PCs,

– embedded systems,

- smart phones,
- video-games consoles,
- the Raspberry Pi,
- cloud computing, …

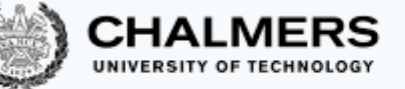

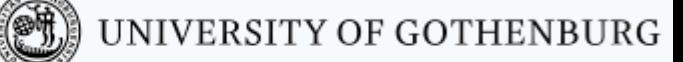

### Amdahl's law: Concurrency is no free lunch

We have  $n$  processors that can run in parallel

How much speedup can we achieve?

#### $\boldsymbol{speedup} =$ sequential execution time parallel execution time

Amdahl's law shows that the impact of introducing parallelism is limited by the fraction  $p$  of a program that can be parallelized:

$$
maximum speedup = \frac{1}{(1-p) + p/n}
$$
  
secondup =  $\frac{1}{\sqrt{1-p} + p/n}$ 

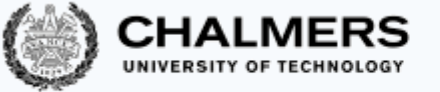

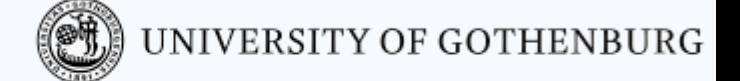

### Amdahl's law: Examples

$$
maximum speedup = \frac{1}{(1-p)+p/n}
$$

#### With  $n=10$  processors, how close can we get to a 10x speedup?

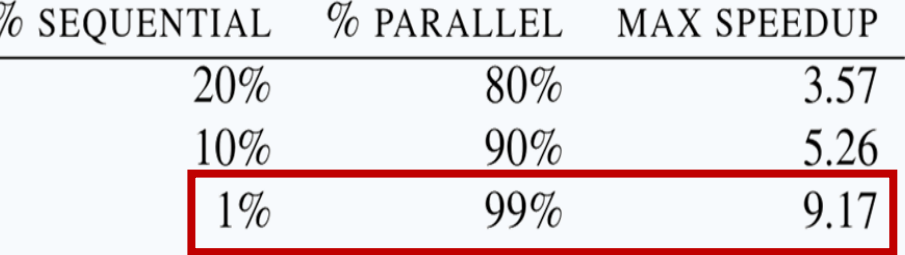

With  $n=100$  processors, how close can we get to a 100x speedup?

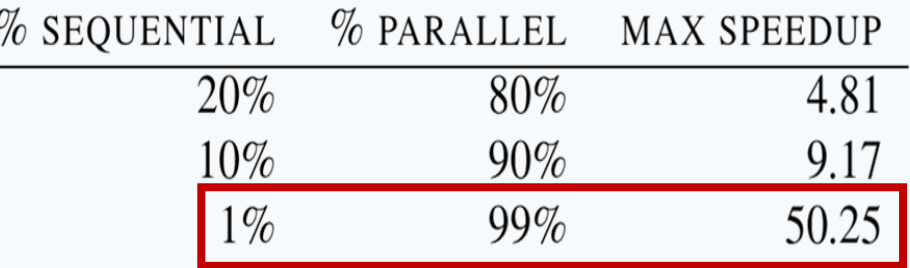

### Amdahl's law: Examples

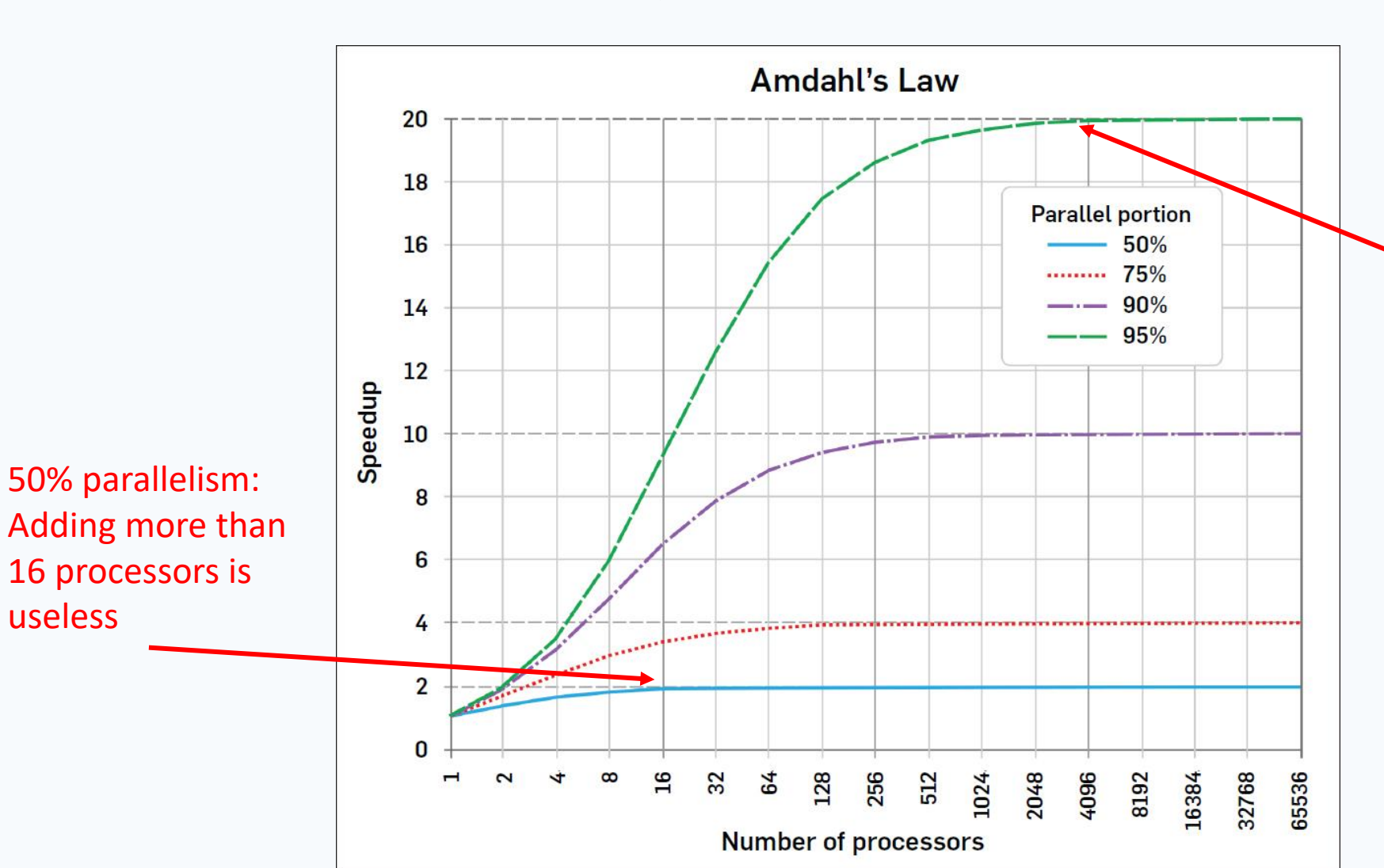

95% parallelism: Speedup up to 4096 processors (uselss to add more)

UNIVERSITY OF GOTHENBURG

 $\circledcirc$ 

**CHALMERS** 

UNIVERSITY OF TECHNOLOG

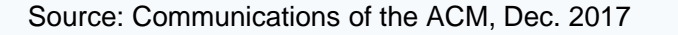

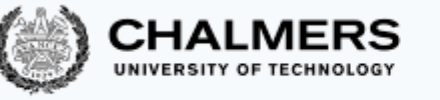

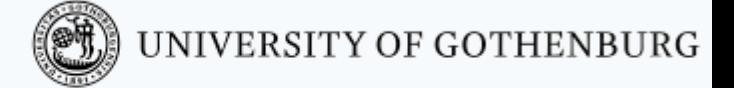

# Basic terminology and abstractions

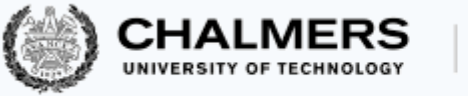

#### Processes

A process is an independent unit of execution – the abstraction of a running sequential program:

- identifier
- program counter (PC)
- memory space

The runtime/operating system schedules processes for execution on the

available processors:

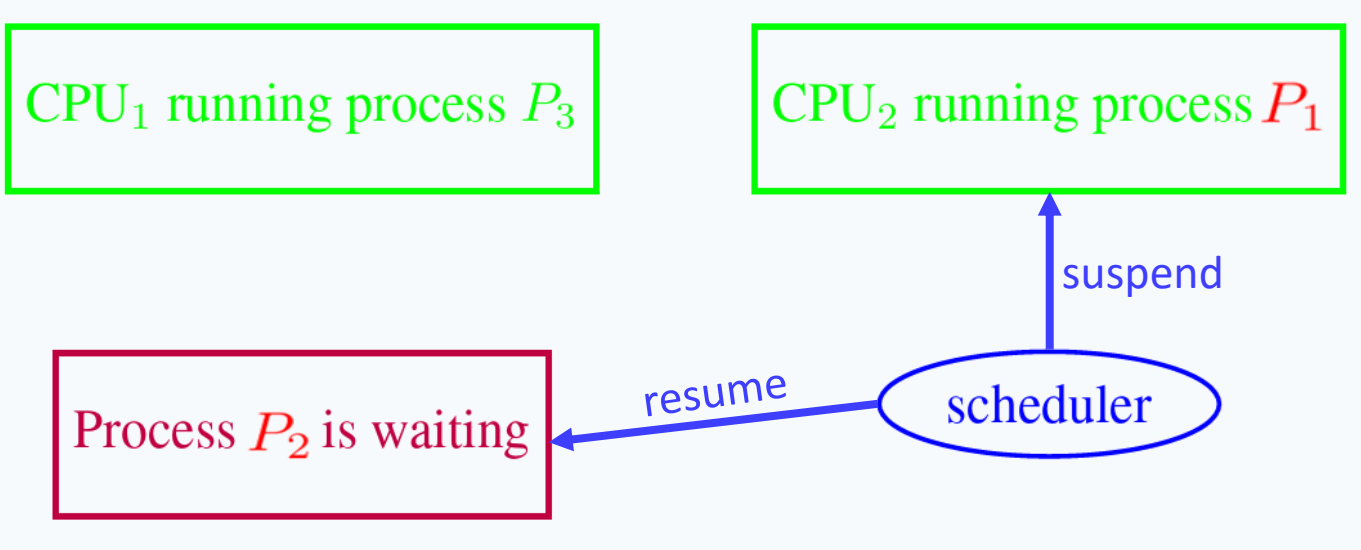

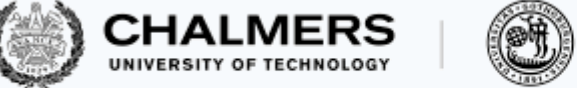

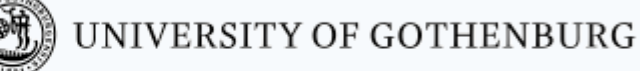

#### Process states

The scheduler is the system unit in charge of setting process states:

**Ready:** ready to be executed, but not allocated to any CPU **Blocked:** waiting for an event to happen **Running:** running on some CPU

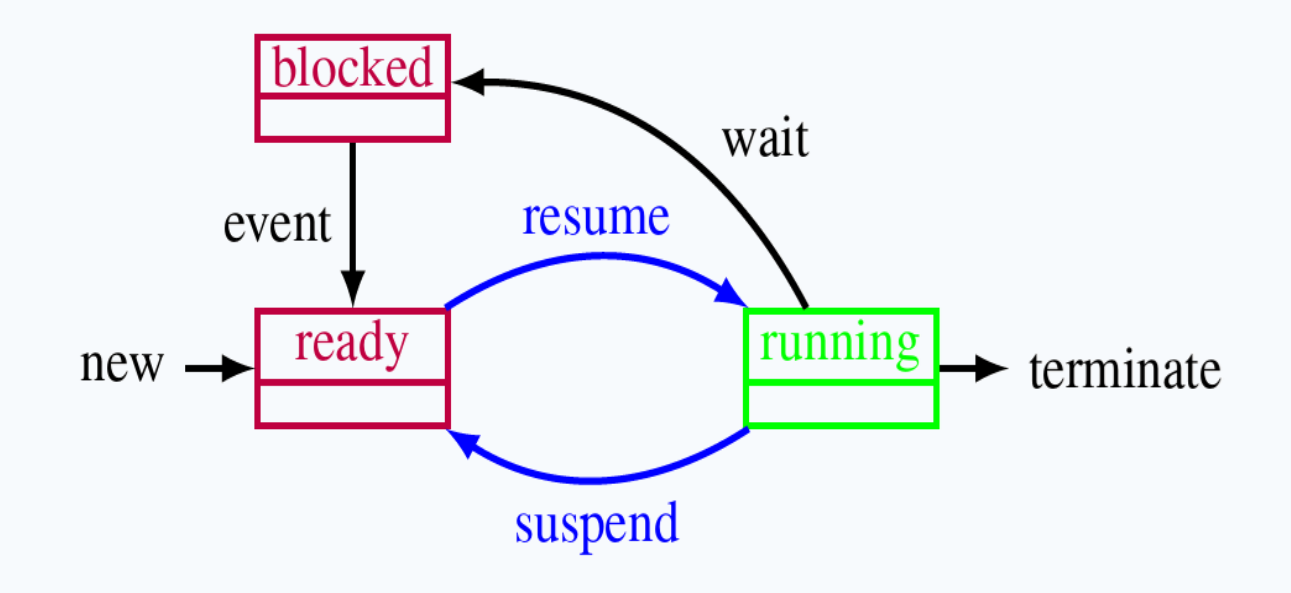

#### Threads

A thread is a lightweight process – an independent unit of execution in the same program space:

- identifier
- program counter (PC)
- memory
	- local memory, separate for each thread
	- global memory, shared with other threads

In practice, the difference between processes and threads is fuzzy and implementation dependent. In our course:

**Processes:** executing units that do **not** share memory (in Erlang) **Threads:** executing units that share memory (in Java)

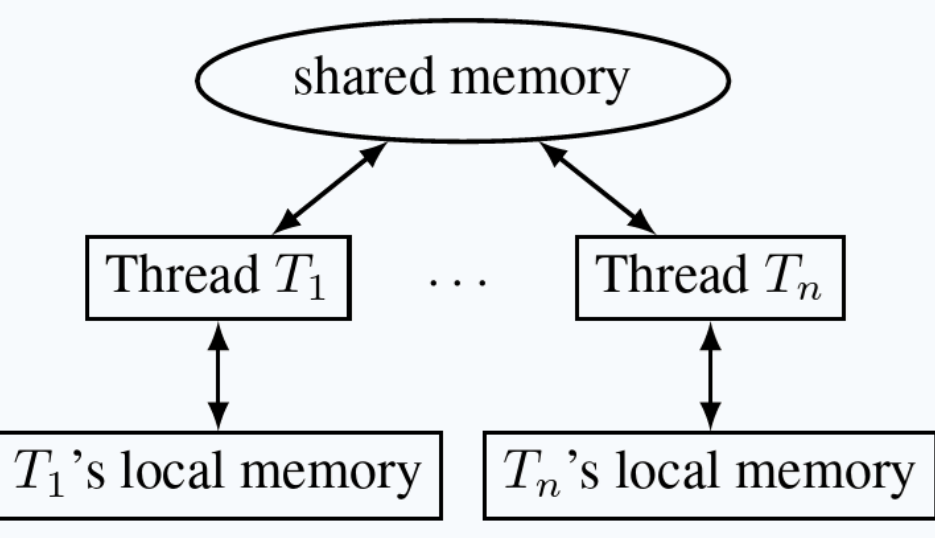

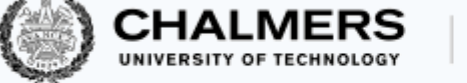

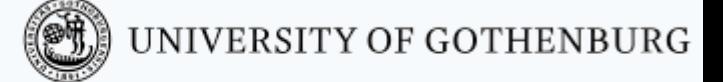

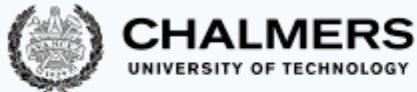

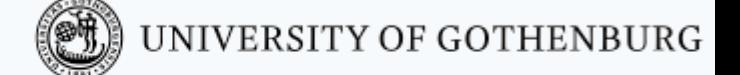

#### Shared memory vs. message passing

Shared memory models:

- communication by writing to shared memory
- e.g., multi-core systems

#### Distributed memory models:

- communication by message passing
- e.g., distributed systems

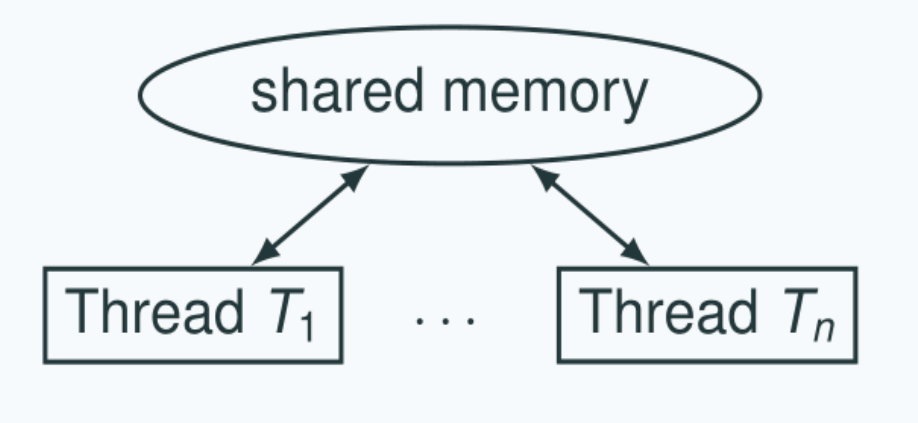

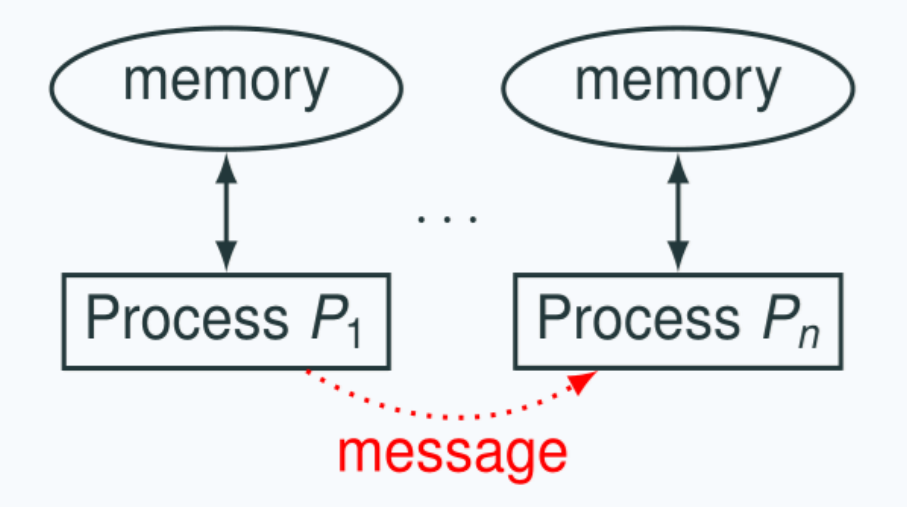

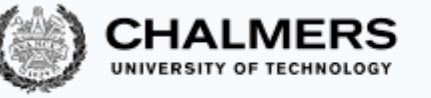

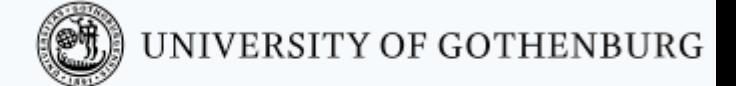

# Java threads

## Creating Threads

• What does a thread need to do?

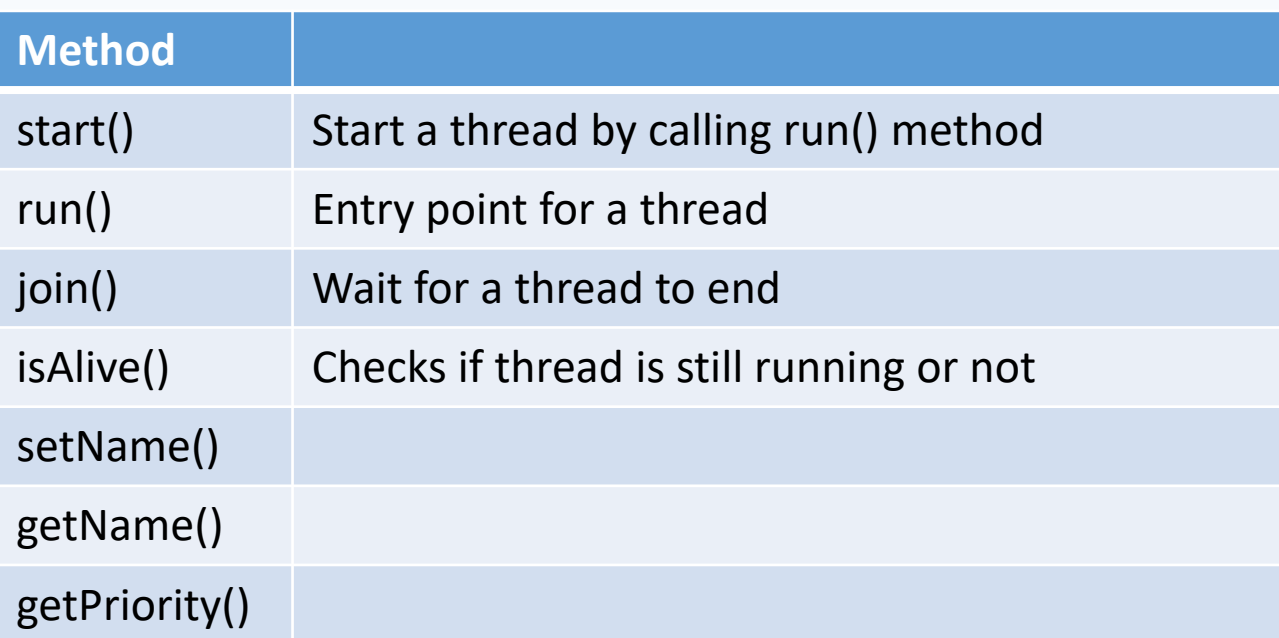

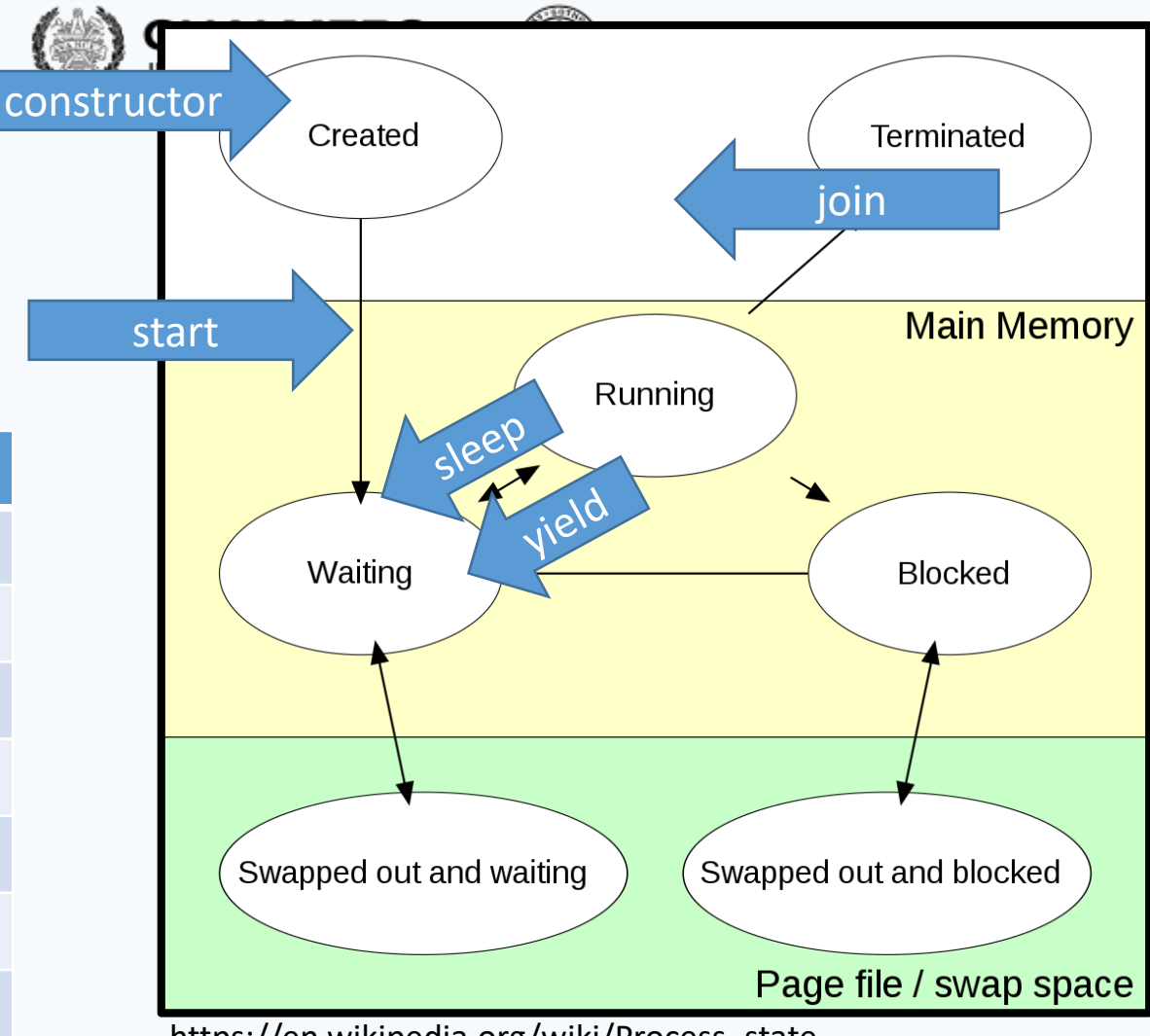

https://en.wikipedia.org/wiki/Process\_state

### Extend Thread

```
class MyThread extends Thread
     public void run()
     \mathbf{\mathcal{L}}System.out.println("concurrent thread started running..");
     \mathbf{\}}classMyThreadDemo
     public static void main(String args[])
     \mathbf{\mathcal{L}}MyThread mt = new MyThread();
          mt.start();
     \mathbf{\}}
```
**CHALMERS** 

UNIVERSITY OF GOTHENBURG

## Extend?

AND CUALMERS

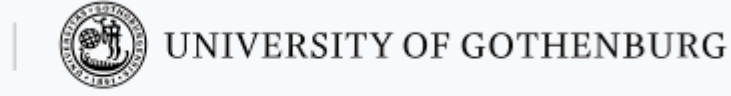

#### Hierarchy: Animals • Animal • Mammal **Object - Bank Account** • Canine  $\cdot$  Dog • Wolf • Accounts have certain data and operations • Feline - Regardless of whether checking, savings, etc.  $\cdot$  Cat • Fish • Tuna

• Shark

• Crocodile • Iguana

• Reptile

- Data  $\bullet$ 
	- $-$  account number
	- balance
	- owner
- Operations
	- $-$  open
	- $-$  close
	- get balance

Ad

- deposit
- withdraw

#### Kinds of Bank Accounts

- Account  $\bullet$ 
	- $-$  Checking
		- Monthly fees
		- Minimum balance.
	- Savings
		- Interest rate
- Each type shares some data and operations of "account", and has some data and operations of its own.

### Implement Runnable

- Java does not support multiple inheritance
- If you need your class to inherit

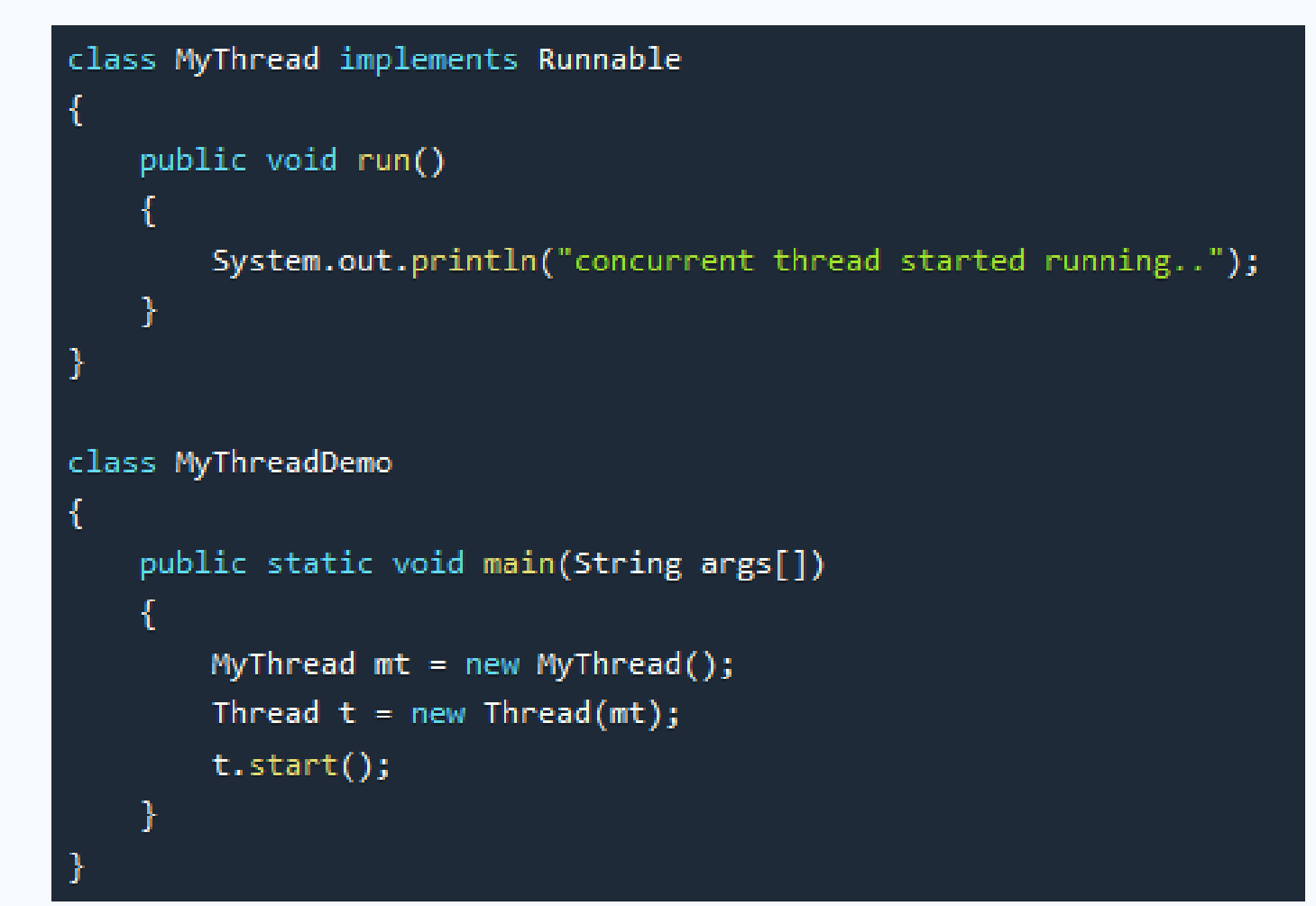

UNIVERSITY OF GOTHENBURG

**CHALMERS** 

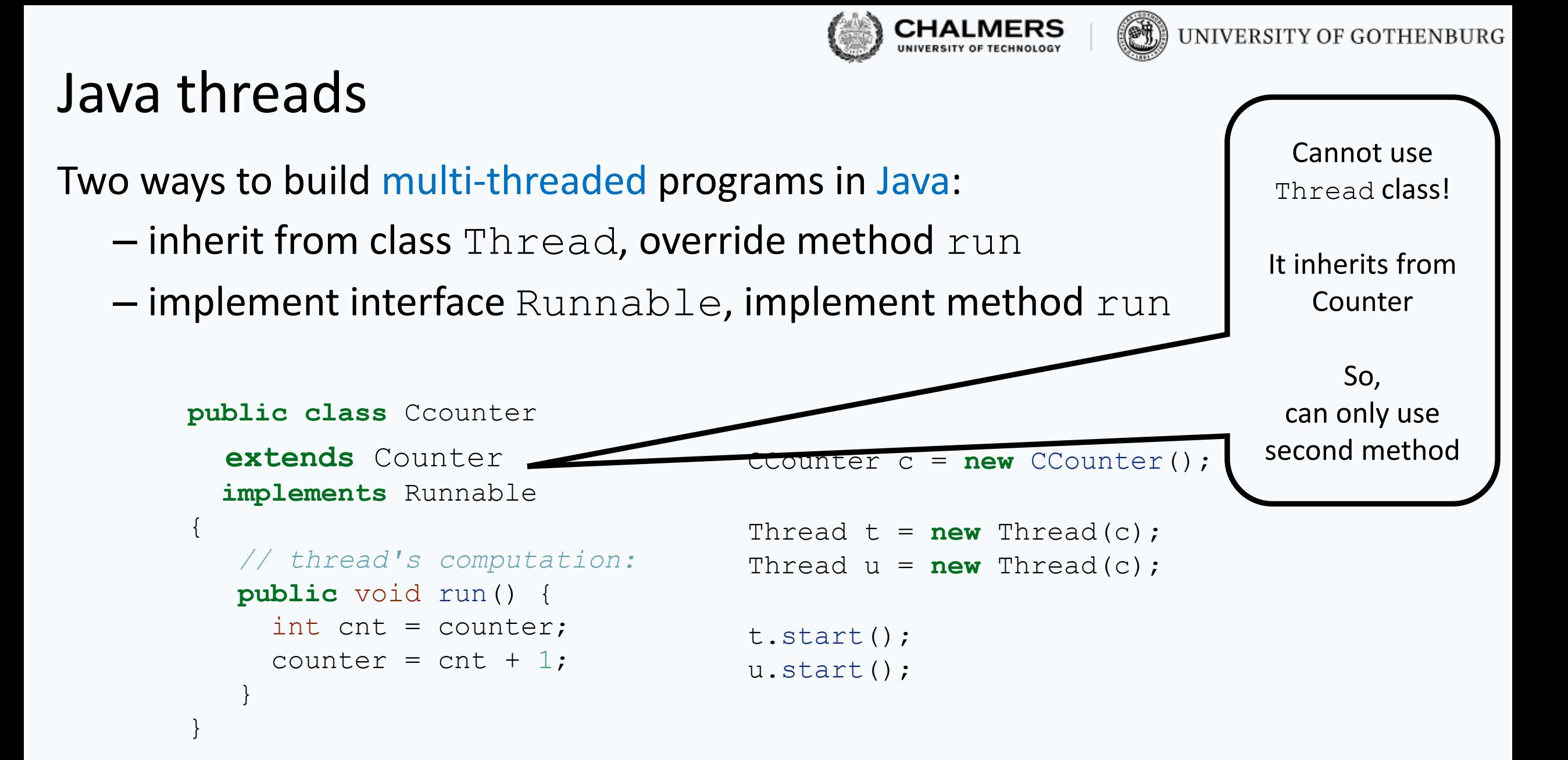

### States of a Java thread

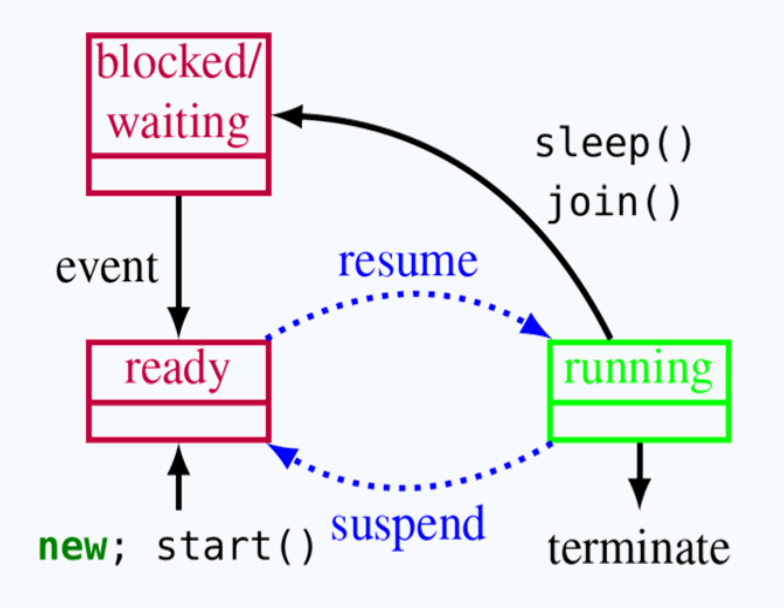

Resuming and suspending is done by the JVM scheduler, outside the program's control

For a Thread object t:

- t.start(): mark the thread t ready for execution

UNIVERSITY OF GOTHENBURG

- Thread.sleep(n): block the current thread for n milliseconds (correct timing depends on JVM implementation)
- $t \cdot j \circ in$  (): block the current thread until  $t$  terminates

### Thread execution model

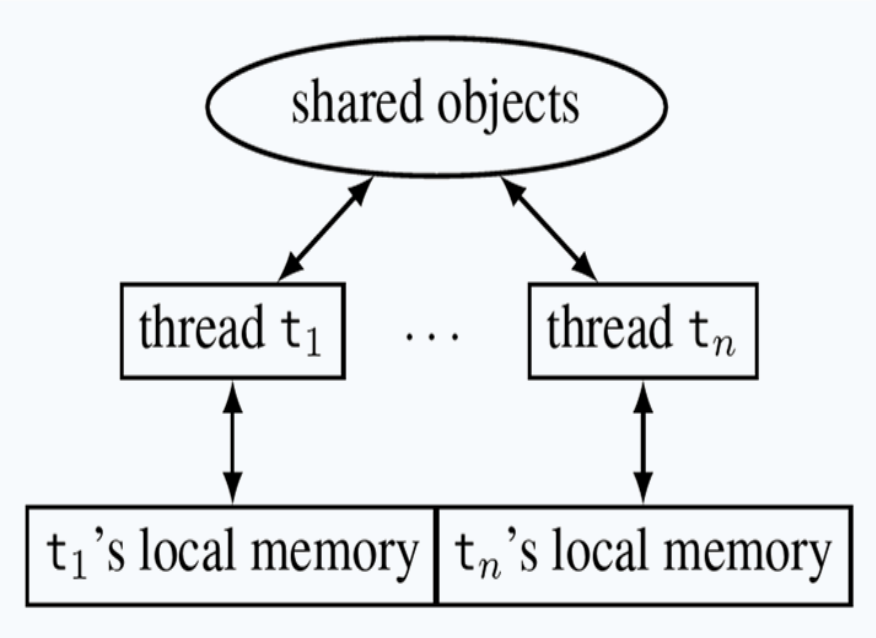

Shared vs. thread-local memory:

– Shared objects: the objects on which the thread operates, and all reachable objects

UNIVERSITY OF GOTHENBURG

– Local memory: local variables, and special *thread-local* attributes

Threads proceed asynchronously, so they have to coordinate with other threads accessing the same shared objects

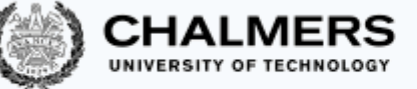

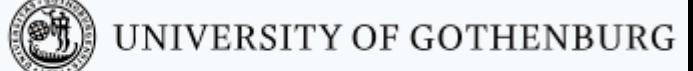

#### One possible execution of the concurrent counter

```
1: public class CCounter implements Runnable {
2: int counter = 0; // shared object state
3:
4: // thread's computation:
5: public void run() {
6: int cnt = counter; 
7: counter = cnt + 1;8: } }
```
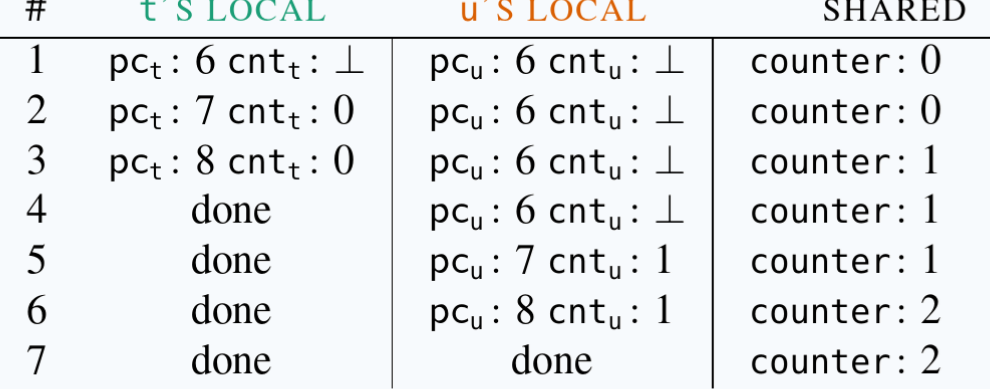

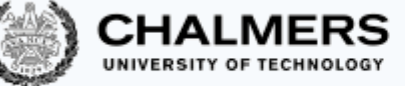

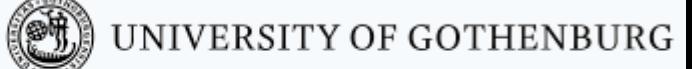

#### One alternative execution of the concurrent counter

```
1: public class CCounter implements Runnable {
2: int counter = 0; // shared object state
3:
4: // thread's computation:
5: public void run() {
6: int cnt = counter; 
7: counter = cnt + 1;8: } }
```
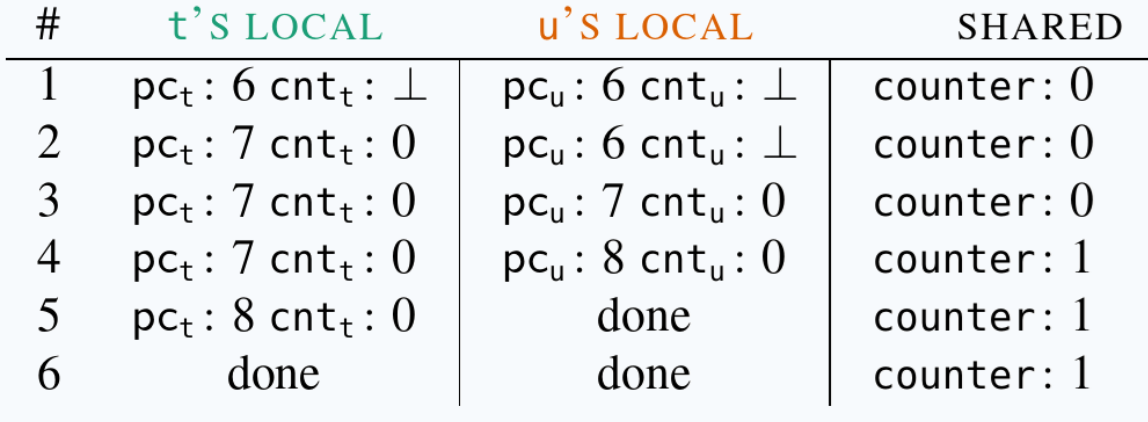

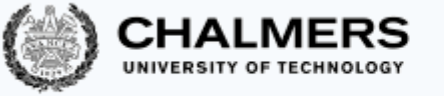

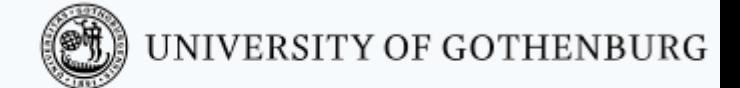

## Traces

**Traces** 

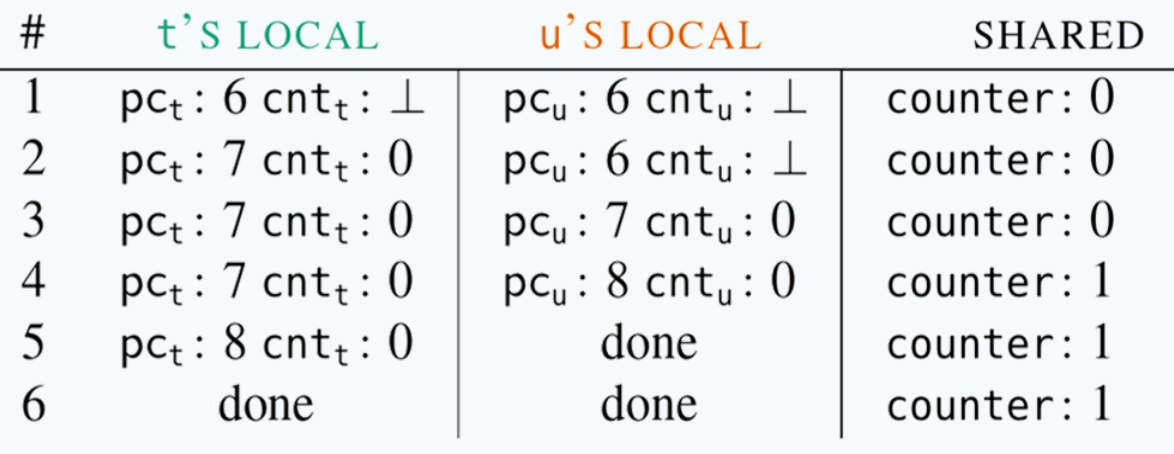

The sequence of states gives an execution trace of the concurrent program

A trace is an abstraction of concrete executions: – atomic/linearized – complete Another **trace** A different – interleaved **interleaving** $#$ t's LOCAL u'S LOCAL **SHARED**  $\mathbf{1}$  $pc_t$ : 6 cnt<sub>t</sub>:  $\perp$  $pc_{u}$ : 6 cnt<sub>u</sub>:  $\perp$  $counter: 0$  $pc_t$ : 7 cnt<sub>t</sub>: 0  $pc_{u}$ : 6 cnt<sub>u</sub>:  $\perp$  $counter: 0$ 2  $\overline{3}$  $pc_{t}$ : 8 cnt<sub>t</sub>: 0  $pc_u: 6 \text{ cnt}_u: \perp$ counter: 1 4 done  $pc_u: 6 \text{ cnt}_u: \perp$ counter: 1 5 done  $pc_u$ : 7 cnt<sub>u</sub>: 1  $counter:1$ done  $pc_{\rm u}$ : 8 cnt<sub>u</sub>: 1  $counter: 2$ 6

done

 $\overline{7}$ 

done

 $counter: 2$ 

46

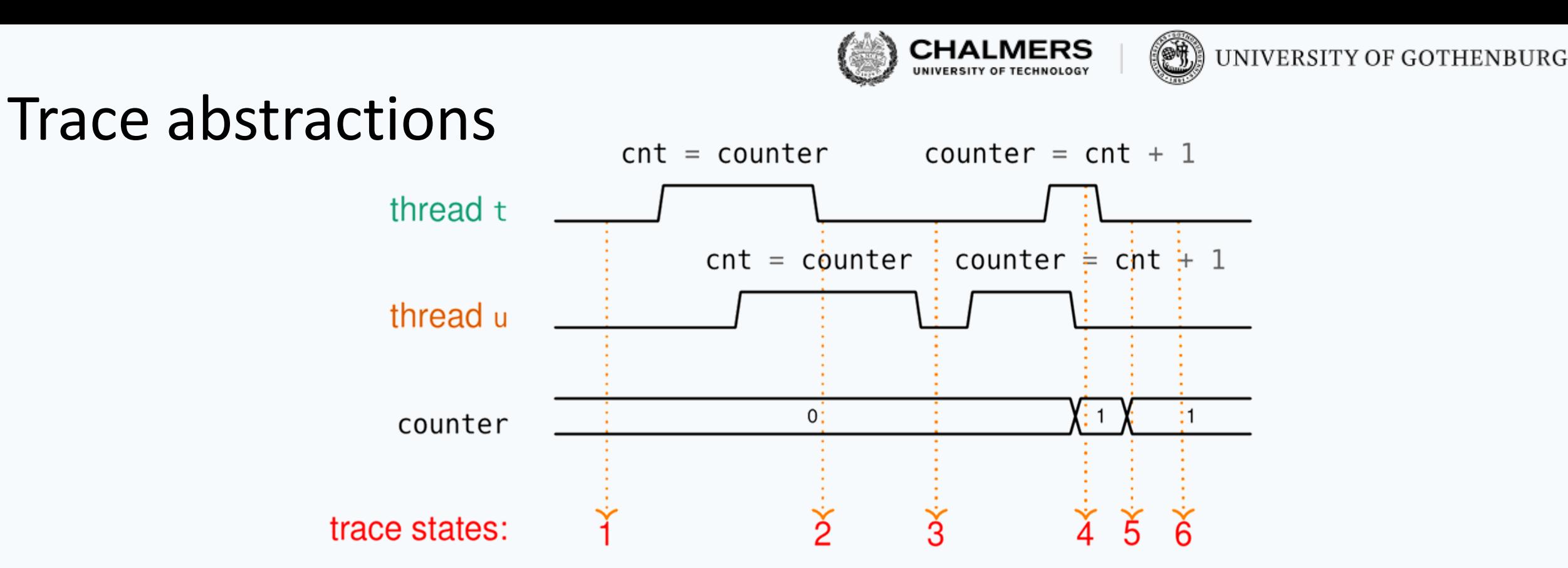

**Atomic/linearized:** The effects of each thread appear as if they happened instantaneously, when the trace snapshot is taken, in the thread's sequential order

**Complete:** The trace includes all intermediate atomic states

**Interleaved:** The trace is an interleaving of each thread's linear trace (in particular, no simultaneity)

## Abstraction of concurrent programs

When convenient, we will use an abstract notation for multi-threaded applications, which is similar to the pseudo-code used in Ben-Ari's book but uses Java syntax

> int counter =  $0$ ;  $\longleftarrow$  shared memory thread t thread u int cnt;  $\longleftarrow$  local memory int cnt;  $\mathbf{1}$  cnt = counter;  $cnt = counter;$  $\mathbf{1}$ counter =  $cnt + 1$ ; counter =  $cnt + 1$ ;  $\overline{2}$  $\overline{2}$ code

Each line of code includes exactly one instruction that can be executed atomically:

- $-$  atomic statement  $\cong$  single read or write to global variable
- precise definition is tricky in Java, but we will learn to avoid pitfalls

UNIVERSITY OF GOTHENBURG

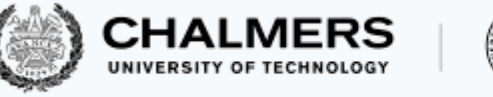

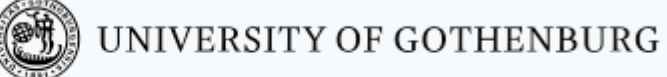

#### © 2016-2019 Carlo A. Furia, Sandro Stucki

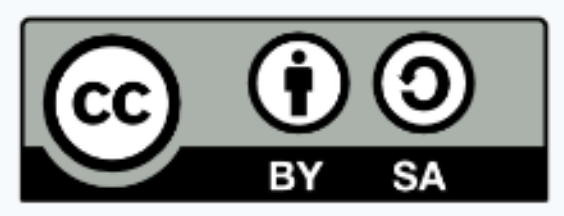

Except where otherwise noted, this work is licensed under the Creative Commons Attribution-ShareAlike 4.0 International License. To view a copy of this license, visit http://creativecommons.org/licenses/by-sa/4.0/.